## **2022년 한국바이오협회 바이오산업 전문인력 직무향상 교육 안내문**

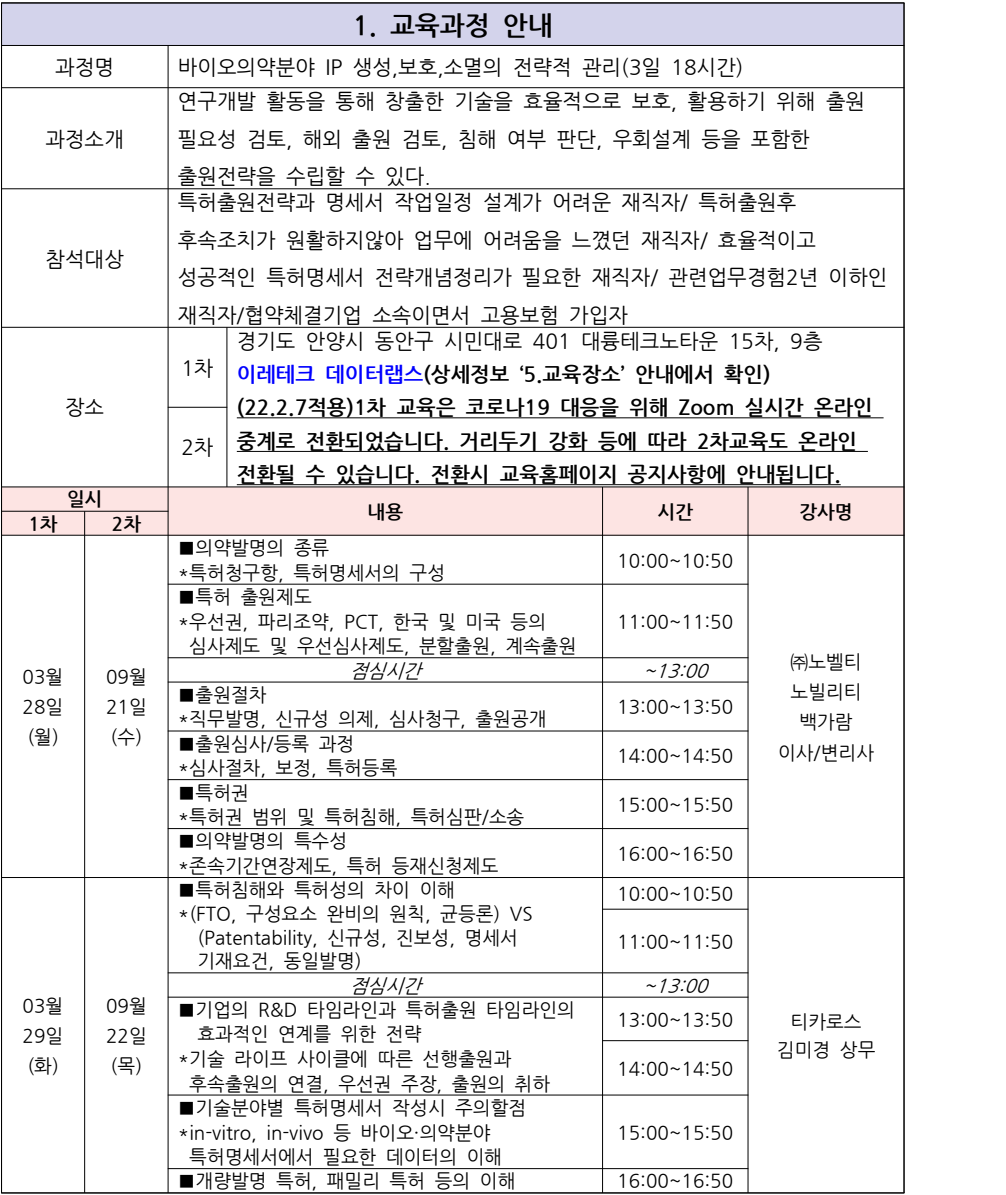

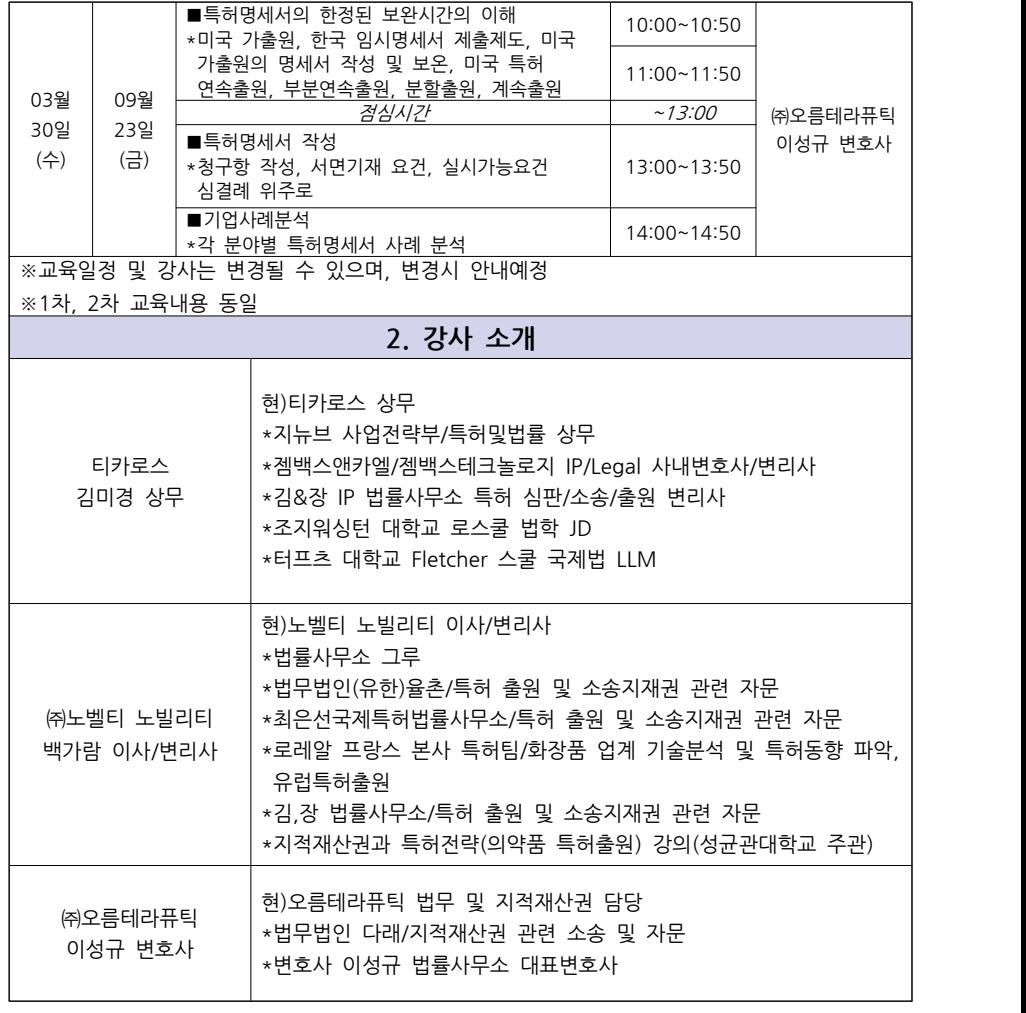

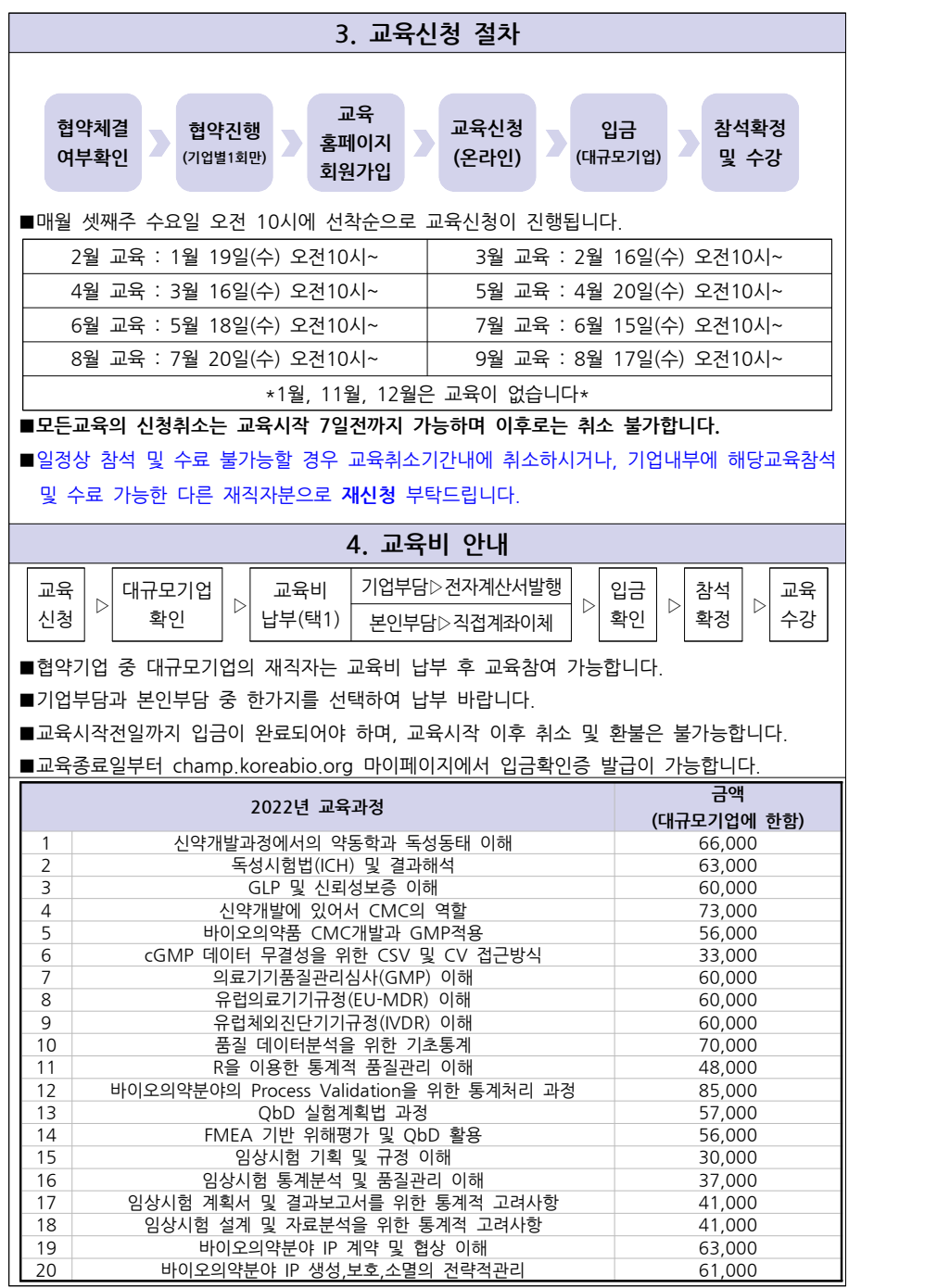

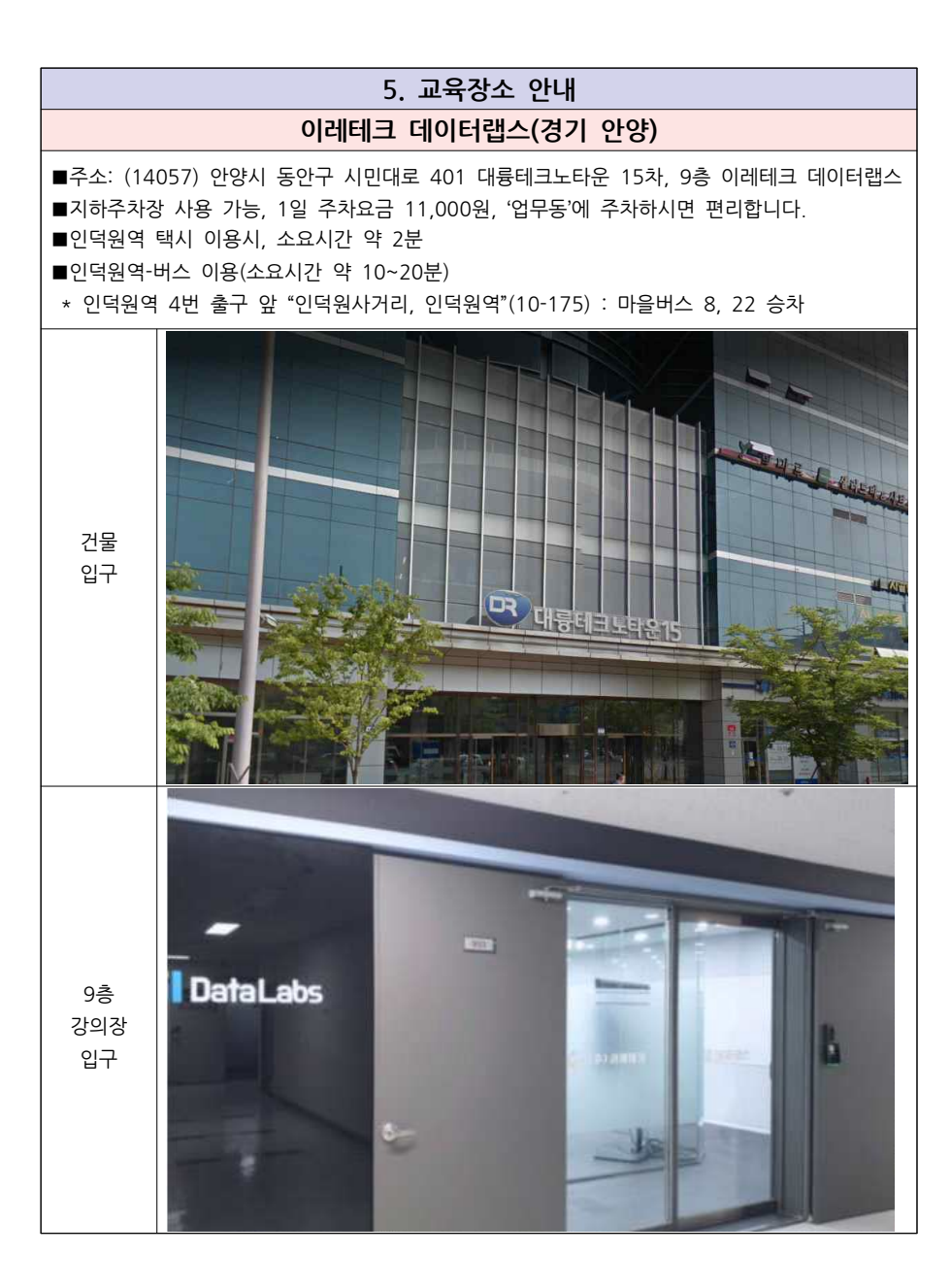

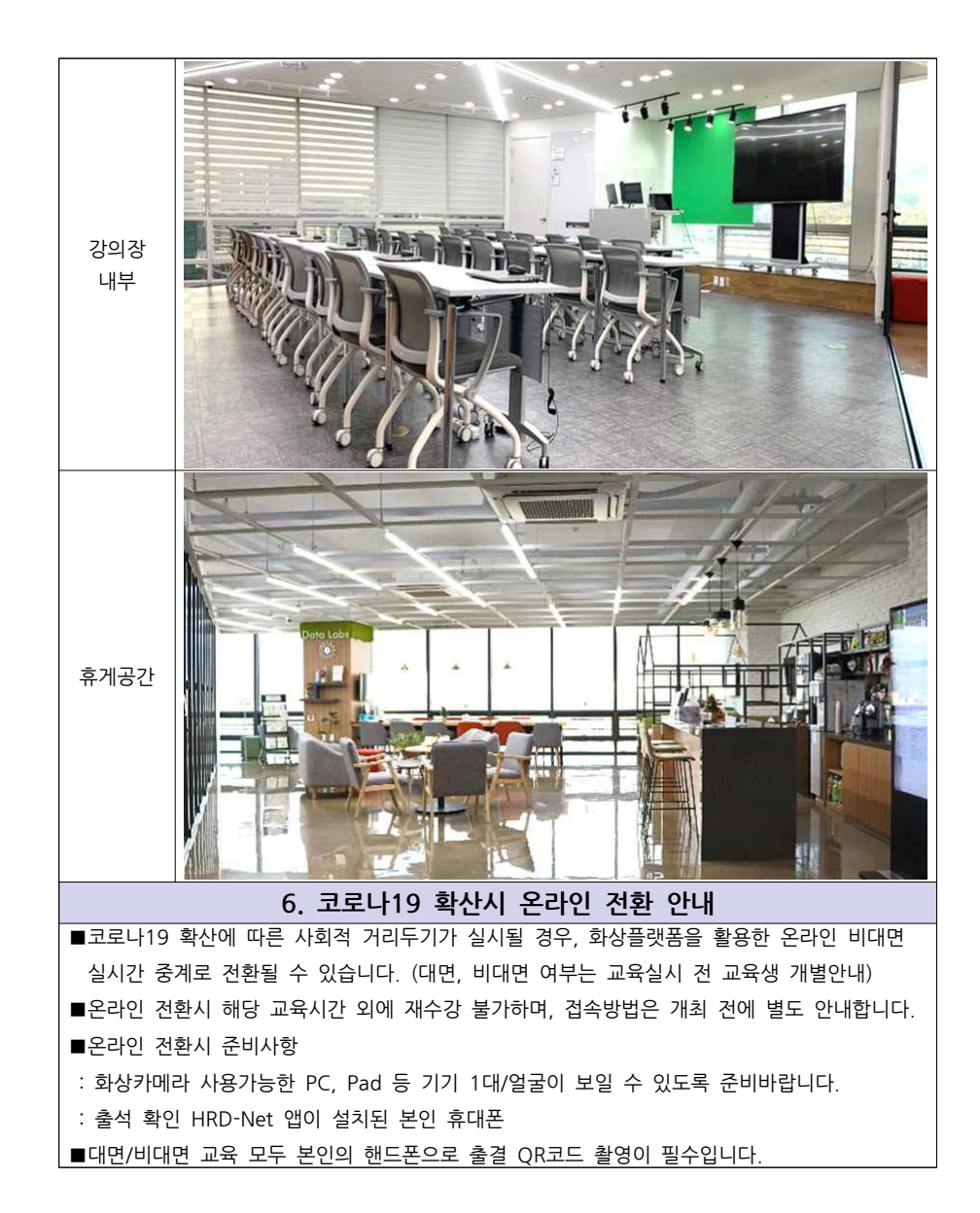

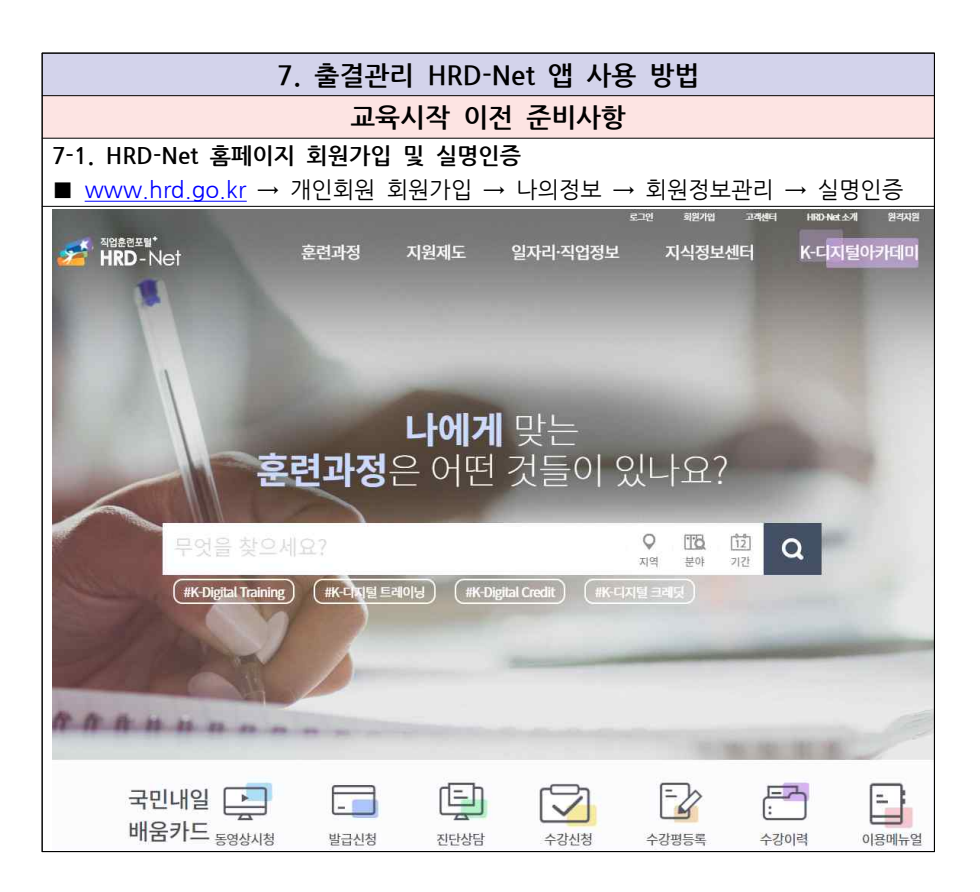

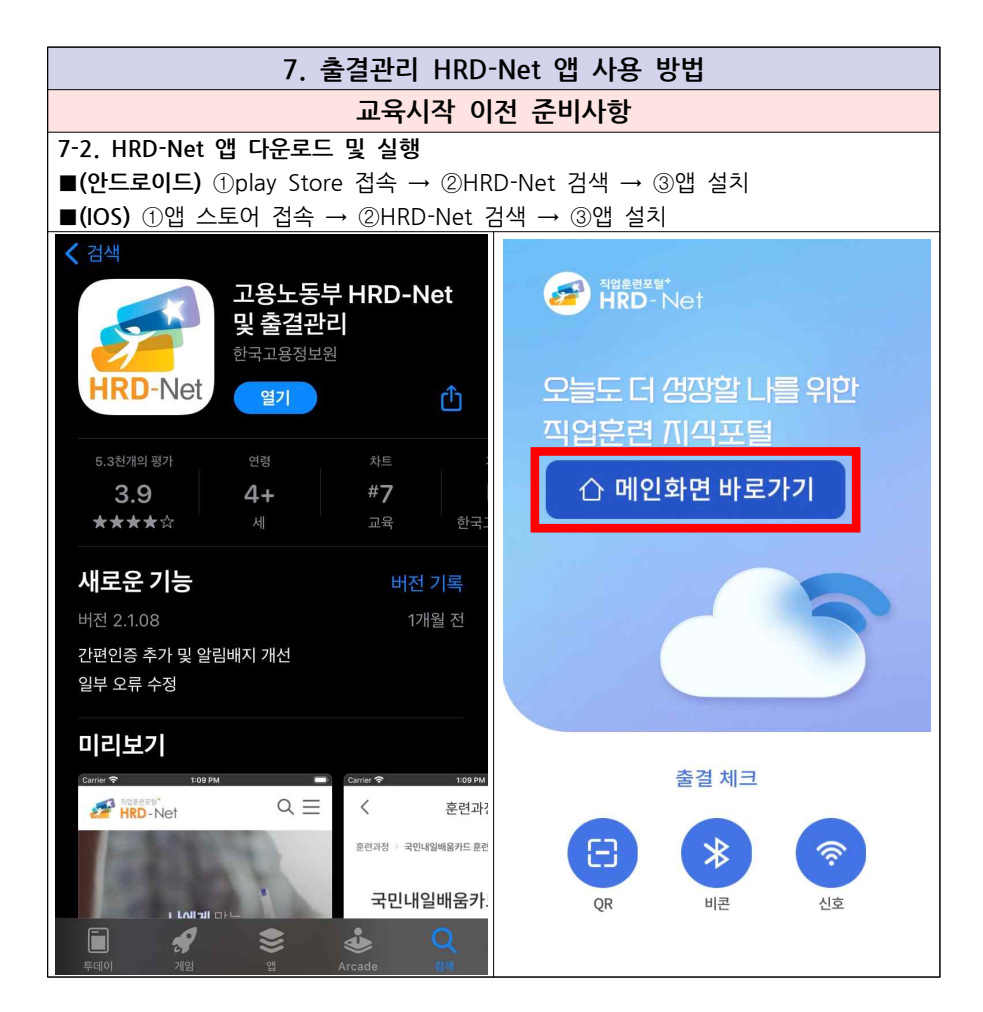

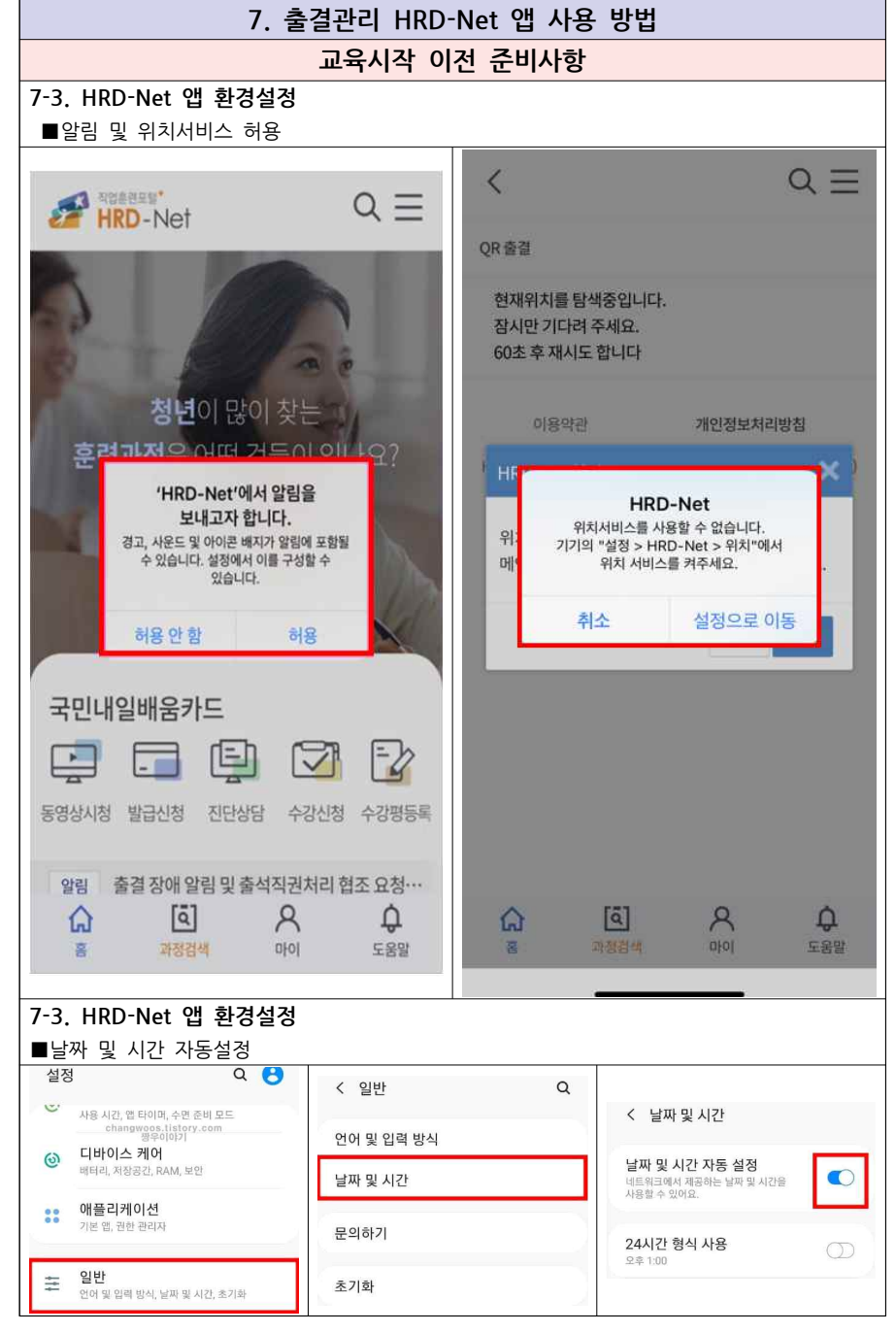

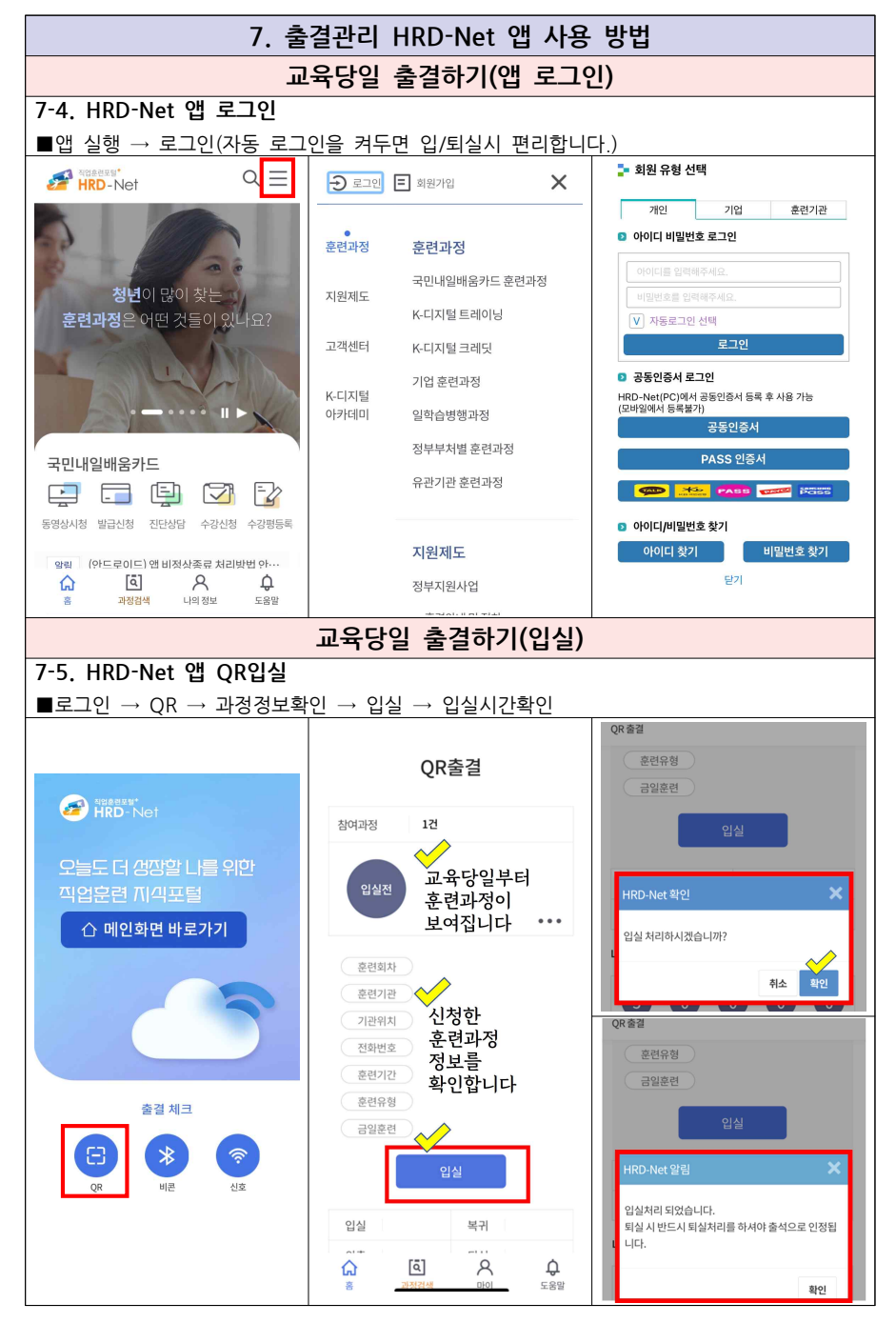

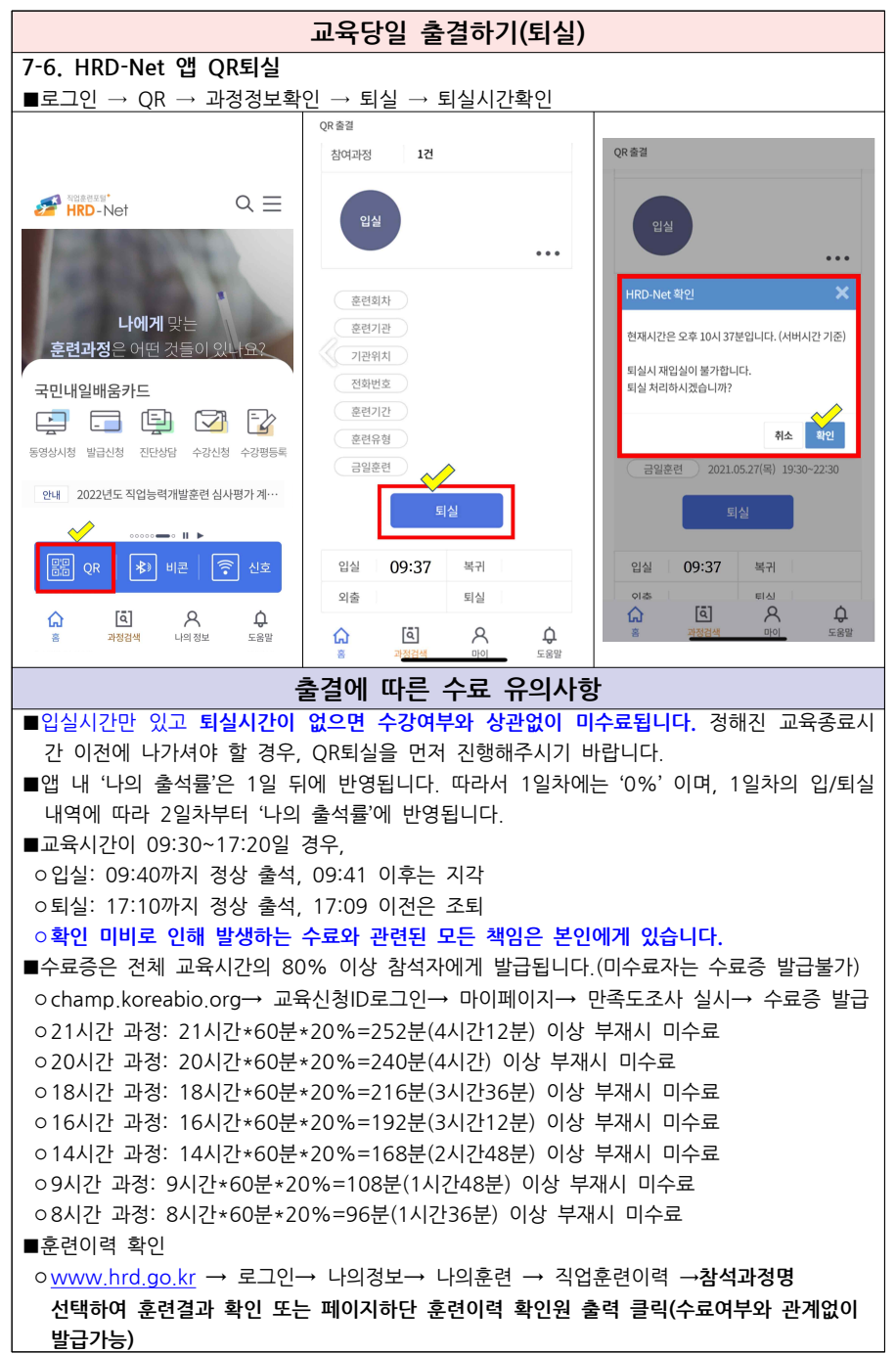

10